**Easy Disk Catalog Maker Crack Free Registration Code Download X64 (Final 2022)**

# [Download](http://evacdir.com/kelvinator.fortunes/daring/medusa/RWFzeSBEaXNrIENhdGFsb2cgTWFrZXIRWF.suicides/ZG93bmxvYWR8VW02TkdjMmFueDhNVFkxTkRVeU1qRXhNSHg4TWpVM05IeDhLRTBwSUhKbFlXUXRZbXh2WnlCYlJtRnpkQ0JIUlU1ZA)

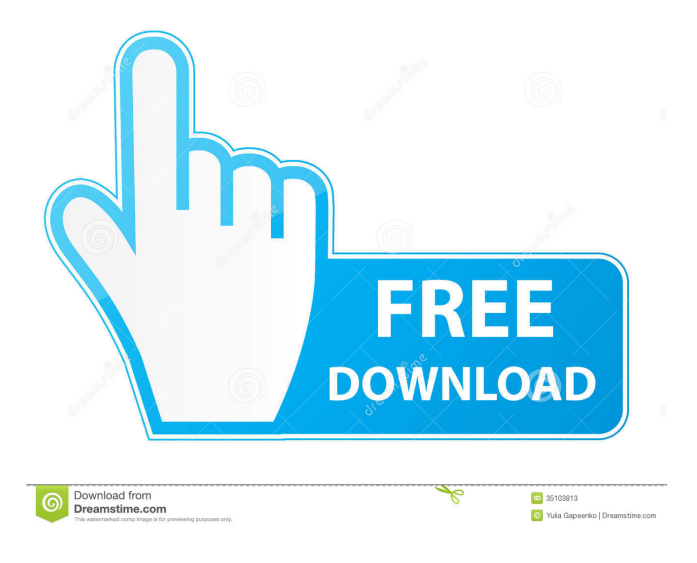

#### **Easy Disk Catalog Maker Crack Download X64**

Easy Disk Catalog Maker is an easy-to-use application that enables you to organize your DVD, CD and Blu-ray disk collections. Manage your disk collection and access information by simply adding a disk, folder or file. And, you can organize disks, folders, and individual files in a tree-like manner. Access the information about the disks, folders and files in the middle panel by clicking to each disk, folder or file, and the file contents will be displayed at the bottom panel. You can also sort items in the middle panel by using a number of criteria. Adding disks and folders to the collection is easy with just a few clicks. You can also scan and view the information contained in archive files like rar, iso, gz, zip, tar, vhd or 7z. Advanced features of Easy Disk

Catalog Maker enable you to customize the way you want disk information to be displayed. Plus, you can choose between detailed view, listed, tile, large or small icon view. Easy Disk Catalog Maker allows you to export the disk collection as a CSV file for printing or publishing purposes. You can set up add-ons and export them as an iWeb library. It is simple to use, because it uses a plugin architecture. With Components you can configure some add-ons to be enabled or disabled at runtime. Plugins

can enable you to add content automatically, which you can view or edit. You can add content using the iWeb Add Plugins panel, which allows you to manage and configure add-ons and their content. Your iWeb libraries are published using a subfolder on your iWeb home page. You can give them access to your site using pages and folder permissions. You can configure your libraries to handle add-ons by setting up an iWeb site that displays the information from your add-ons. You can add multiple content through the Add Plug

#### **Easy Disk Catalog Maker (Updated 2022)**

KeyMacro is an innovative program for changing the keyboard layout, changing the text to uppercase or lowercase, and creating different keyboard shortcuts for every Windows application. KEYMACRO Main Features: - Support for multiple keyboard layouts: you can configure keyboard layouts for different regions, different languages, and different locales. - Easy and convenient way of creating keyboard shortcuts: just drag and drop the required application from the applications menu into the shortcut panel. - Change the keyboard layout using the virtual keyboard. - Support for different languages. - Support for different regions. - Support for different locales. - Batch change for keyboard layout. - Batch change for language. - Batch change for region. - Batch change for locale. - Batch change for the keyboard layout. - Batch change for the language. - Batch change for the region. - Batch change for the locale. - Batch change for a virtual keyboard. - Keyboard tab allows you to edit all the keyboard shortcuts of all the installed applications. - You can add/remove applications from the keyboard tab by drag and drop operations. - There are a lot of nice features and options. User Comments I think this software is very good, I used it before, then I need it again because I changed to Linux and I have to support my old windows application. Thank you very much! Installation: 1. You need to Download latest version from the link Download Link: 2. Copy installation folder from downloaded file into your installation directory Applications that you install will go into a Program folder (32-bit) or Application Support folder (64-bit). Your music folder goes into My Music, where you can browse your music collection and select songs to add to the library. Click More >> to see the Home Screen. You can choose a new Start Page for your program. If you have more than one Start Page, which one do you want to use? The Save As command saves the file in the format you selected. Click the arrow next to the Continue button to view the files you are importing. You can choose a new Start Page for your program. If you have more than one Start Page, which one 77a5ca646e

## **Easy Disk Catalog Maker Crack Activation Code**

Do you want to know how many tracks are in a CD, how many songs are in an album, or how many seconds are in a video clip? Do you want to see the track list or the lyrics of a song? Do you need a tool to catalog your music collection or need to look at the details of a song? These questions are all answered with Easy Disk Catalog Maker. If you add data to your collection then Easy Disk Catalog Maker will show you the number of tracks on a disc, the number of songs in an album, the track list, and the song title, artist and length of a song. Easy Disk Catalog Maker shows you the lyrics of a song, the number of minutes of a video clip or a CD, or the track listing of a CD. The program lets you know how many copies of a CD are available and if you are in the market for a new CD you can quickly check out the release dates for all your favorite artists. Easy Disk Catalog Maker allows you to add, delete, and rename files or folders. Its tree-view file structure makes it easy to find the file you want. You can also organize folders by artist, composer, genre, album, or tag to help you manage and display your music collection easily. With the program you can add, delete, rename files and folders, scan inside archive files, and check out the release dates of your favorite CDs or DVDs. You can also sort files, subfolders and contact your collection. Main features: \* Add, delete, rename and move folders \* Add, delete, rename and move files \* Add and remove contact information \* Add and remove disks, folders or files \* Display disks, folders or files in a tree view \* Display disks, folders or files with detailed or listed view \* Easy to use \* Scan inside archive files \* Advanced search \* Add and delete contact information \* Assigns a unique number to each disk \* Add disks, folders or individual files \* Assign a unique number to each disk \* Manage tags associated with disks, folders or files \* Resolve disks to folders \* Set number of times to play music \* Show list of all music played \* Show detailed information of music played \* Exports to CSV \* Search for file by file name, file extensions, music played, music played at a specific time \* Configurable options \* Bookmark folders or files \* Change font colors \* Change font sizes

## **What's New In Easy Disk Catalog Maker?**

Add your favorite movies, photos and music to our catalog, view their collection at a glance, organize by tags and create a custom RSS feed. Browse your collections by tags, view photos, browse your MP3 music collection and preview photos in your photo albums. Most other catalogs aren't only scattered with everything you own, they are also terribly hard to navigate. Thanks to our catalog user interface we have made navigation easy on your computer: • The left panel displays your disk list and all contents. It makes it easy to see your collection. • The center panel displays the currently selected disk's contents. • The right panel displays your disks in a tile view: If you double click on any tile, you can access the contents of the disk in the center panel. • Clicking on the disk title in the center panel opens the disk's properties. You can also export the contents of your catalog to a CSV file or a file type of your choice. Tags: • You can browse your MP3 music collection by tag. • The "Tag Tools" panel allows you to sort and tag your music. It can also create PDFs of your tags. • You can create RSS feeds of your collections. • You can edit your RSS feed settings to display only the disks you want to. • You can make a desktop shortcut to your RSS feed or email it to yourself. Folders: • You can create custom folders to organize your photos, videos and music. • You can create sets of tags for your music, photos and videos. Synchronization: • You can choose to use any of your hard drives to keep your catalog synchronized. • You can also synchronize your tags between your library and our servers. • You can synchronize your favorite photos between your computers. • You can import your latest photos to your catalog. Key features: • You can add an unlimited number of disks, photos, music and videos to your catalog. • You can create custom folders to organize your photos, videos and music. • You can choose to use any of your hard drives to keep your catalog synchronized. • You can synchronize your tags between your library and our servers. • You can import your latest photos to your catalog. • You can import your favorite photos from your camera or from Google Photos to your catalog. • You can sync your favorite photos between your computers. • You can sync a folder to your cloud service. • You can synchronize a custom folder between your computers. • You can synchronize your favorite videos between your computers. • You can add your favorite videos from YouTube to your catalog. • You can import your videos to your catalog. • You can import your favorite movies from your DVD collection to your catalog

# **System Requirements For Easy Disk Catalog Maker:**

Recommended Specifications: - OpenGL: Vertex/Pixel shader 4.0 - DX11: Full Vertex/Pixel shader 4.0 - DX12: Full Vertex/Pixel shader 4.0 - Win32: Vertex shader 4.0 and Pixel shader 4.0 While the minimum requirements listed are usually adequate to run the game, the recommended specifications listed are the minimum required to run the game without too much lag or latency. The game runs quite well with the minimum specs of an AMD HD77

<https://www.hubeali.com/wp-content/uploads/zakiben.pdf>

<https://healthcarenewshubb.com/initdisk-crack-free-win-mac/>

<https://www.theblender.it/dsp-lab-win-mac-updated-2022/>

<https://northshorerealtysanpancho.com/advert/logitech-gamepanel-with-serial-key-download-for-windows/>

<https://fennylaw.com/wp-content/uploads/2022/06/leytteni.pdf>

<https://davidhassmann.com/2022/06/06/bimoid-server-7006-with-full-keygen-download-updated-2022/>

<https://laviehline.net/wp-content/uploads/2022/06/InBetween.pdf>

<https://2c63.com/wp-content/uploads/2022/06/shahas.pdf>

<https://raidarlidangalanon.wixsite.com/limyhamsupp/post/softprojector-portable-2021-2-7713-crack-download> [https://globaldefence.team/wp-content/uploads/2022/06/LeechBlock\\_NG\\_for\\_Chrome.pdf](https://globaldefence.team/wp-content/uploads/2022/06/LeechBlock_NG_for_Chrome.pdf)